## V. DOWNLOAD

## [Using Disk2vhd](https://tiurll.com/1qsmcf)

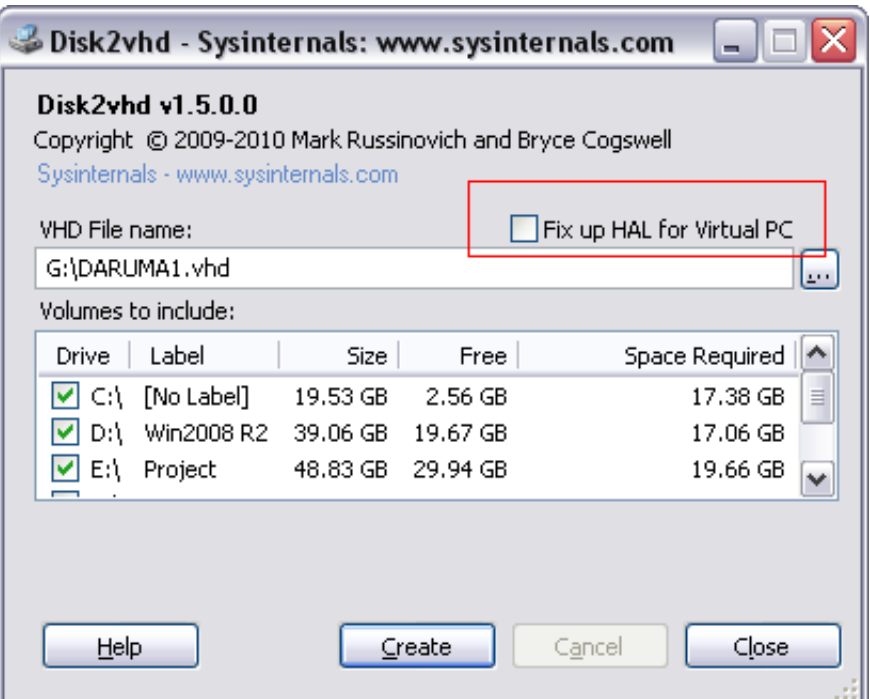

[Using Disk2vhd](https://tiurll.com/1qsmcf)

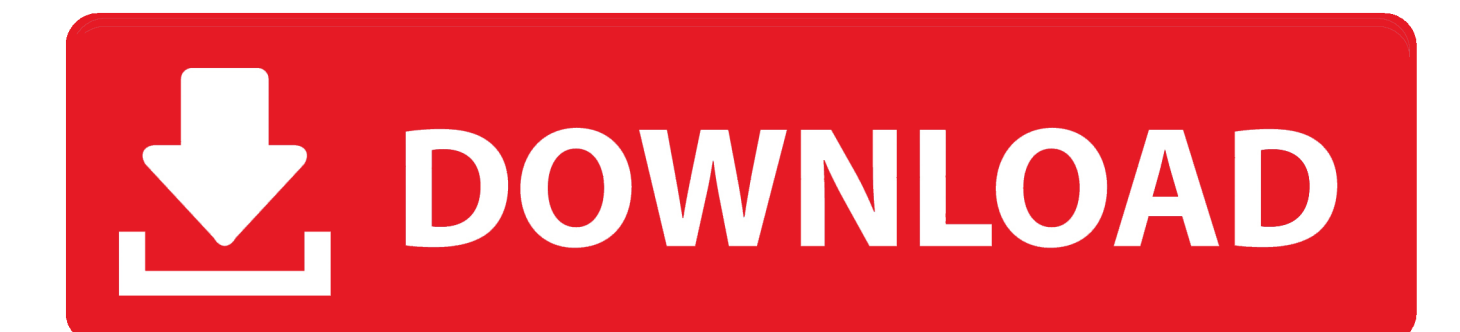

P2V using Disk2vhd. Disk2vhd is a Sysinternals tool By Mark Russinovich. It is an extremely easy to use utility that creates VHD (Virtual Hard Disk – Microsoft's .... How to Create VHD of Windows 10 Installation and Use in Hyper-V Information Disk2VHD is a practical free tool by Sysinternals, since 2006.. Disk2vhd allows you to create a Virtual Hard Drive (VHD) of a physical machine even while the machine is up and running using volume .... Disk2Vhd is a little Microsoft utility that does one thing and one thing well: convert physical computers to virtual disks.. An example of what Disk2vhd GUI looks like. A simple solution to converting an existing physical server into a vhd file is to use the free utility .... Disk2vhd uses Windows' Volume Snapshot capability, introduced in Windows XP, to create consistent point-in-time snapshots of the volumes you want to include .... In order for this to work, you need two things: Disk2VHD – A free tool from Microsoft that will be used to convert any Windows operating system .... Disk2vhd is a utility that creates VHD (Virtual Hard Disk - Microsoft's Virtual Machine disk format) versions of physical disks for use in Microsoft .... How to use the free Disk2VHD Hyper-V tool to convert a physical server's hard drives into VHD format (P2V).. disk2vhd is not a snapshot but a copy of physical to a virtual hard driv. by Stan Reeser · 6 years ago In reply to Using Disk2vhd for disast .. Use VHDX: VHDX is a new disc format introduced with Windows Server 2012. Compared to the VHD, the VHDX has several improvements, .... First of all create a new generation 2 VM that we'll use with our new VHDX we created using Disk2VHD. Don't create a new vdhx but select to .... But sometimes you have hiccups. One of those is when you do a V2V of a generation 2 virtual machine using Disk2VHD. It's a small issue, when .... In most use-case scenarios, virtual machines are created as "new" instances and then configured with operating systems and software as needed to perform .... I'm converting a Windows Server 2008R2 physical machine to a VM using disk2vhd. I'm converting it to the newer vhdx format as i... | 8 replies .... Follow the instructions below to perform P2V migration with Disk2vhd: 1. ... I capture the drive using dd from within a Linux Mint boot drive and then proceed to .... This article discusses some common gotchas associated with using Microsoft's Disk2VHD tool.. Jump to How to convert physical hard drive to virtual disk with ... - In practice, virtual machine is usually configured with desired operating system and installs .... If you really want to to a P2V, then boot from a Windows 10 ToGo (so that no Domain Replication is running) and use disk2vhd to 'clone' the disks to vhd-files.. VHD refers to "Virtual Hard Disk" which is a file format used in Microsoft virtual machines. So by using "Disk2vhd" you can create VHD versions of your HDD ... 87b4100051

[Photo Overlays Blender Premium Unlocked v1.6 \[Latest\]](https://www.sinahia.fr/sites/default/files/webform/personnalisation/photo-overlays-blender-premium-unlocked-v16-latest.pdf) [Improving BM DPS as a engineer…](http://cabconssingser.mystrikingly.com/blog/improving-bm-dps-as-a-engineer) [Hard Disk Sentinel Professional 4.40 Build 6431 Full Version With Serial Key Free Download](http://treadopmilno.over-blog.com/2020/03/Hard-Disk-Sentinel-Professional-440-Build-6431-Full-Version-With-Serial-Key-Free-Download.html) [Corpse Party Book of Shadows Update v20190223-PLAZA](https://www.kambukka.com/en/sites/kambukka.com.en/files/webform/corpse-party-book-of-shadows-update-v20190223plaza.pdf) [CorelDRAW Graphics Suite 2020 Crack licence Key](http://ansawe.yolasite.com/resources/CorelDRAW-Graphics-Suite-2020-Crack-licence-Key.pdf) [Windows 7 Virenschutz ab 14.1.2020](http://vetociper.over-blog.com/2020/03/Windows-7-Virenschutz-ab-1412020.html) [Motorola MOTOLUXE Review](http://amorenetwork.com/m/feedback/view/Motorola-MOTOLUXE-Review) [Microsoft Word 2016 VL 15.36.0](http://tricneschenspool.over-blog.com/2020/03/Microsoft-Word-2016-VL-15360.html) [Survival Gardening:101](http://sociableshare.com/m/feedback/view/Survival-Gardening101) [Jhankaar Beats \[2003 – V0\] – A2ZCity.net](https://www.carlisi.be/fr-be/system/files/webform/visitor-uploads/jhankaar-beats-2003-v0-a2zcitynet.pdf)